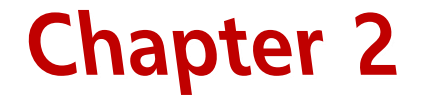

# 수질오염 현장 조사하기

- 1. 현장조사 시기 및 방법을 계획할 수 있다.
- 2. 지역, 지형, 현장 여건 등 주변상황을 고려하여 계획을 수립할 수 있다
- 3. 현장방문을 통한 객관적인 수질오염 분석자료 확보와 인과관계를 해석할 수 있다.

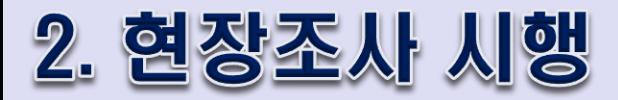

# 1. 주변수질환경 현황 조사 》

- ✓ 주변 수질 환경 현황 조사는 시료 채취 대상 지역 및 지점에 대해 지리정보시스템 (geographic information system: GIS) 정보 등을 통해 지리적·수리학적인 자료 조사 등 을 사전에 면밀히 파악하여
- ✓ 시료 채취의 용이한 지점을 찾아가는 경로, 주변의 점오염원 및 비점오염원의 종류 및 개 수와 이들로부터 수질 오염의 종류와 가능성 등을 예측하고 꼼꼼히 기록하여야 한다. ✓ 이러한 자료를 토대로 현장에 직접 방문해서 조사하고 확인하여, 수질 오염에 대한 조사 계획을 면밀하게 세우는 데 기초 자료로 활용해야 한다.

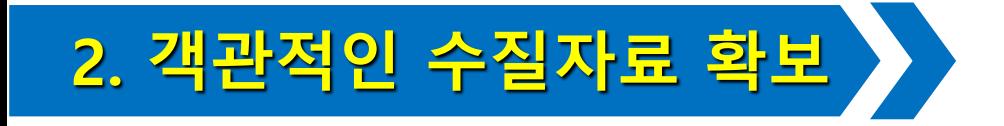

- 1. 시료 채취 대상 지역 및 지점의 수질 오염 물질의 종류와 현황 등을 면밀히 파악하여 비 교·분석한다(하수 처리장 현황, 산업체 업종별 종류, 업종별 사용되는 원료, 생산 제조 공정 과정, 폐수 처리 공정 과정 및 시설 현황 등).
- 2. 주변 공공 기관이나 사설 기관으로부터 주변지역의 수질 오염 물질에 대한 데이터를 파 악하여 수질 오염 물질의 거동·추이 등을 파악하고 비교·분석한다
- \* 시료 채취 지점에 대한 수질 오염 상태를 보다 정확히 파악하여 정밀하게 비교·분석하고 해석, 평가하기 위해서 시료 채취 활동으로부터 얻은 데이터의 품질 관리는 수집된 대표 시료, 시료 채취에 적절한 장비 사용, 적절한 시료 취급과 보존, 적절한 인수인계와 시료 확인 절차 등 현장에서의 정도 보증(quality assurance: QA)과 정도 관리(quality control: QC)에 따라 달라진다.

3. 정부는 2000년도부터 지방청별로 실시하던 오염원 조사를 환경부에서 통합하여 전국 오염원 조사를 실시한 후 데이터베이스를 구축하고 있으며, 2002년도부터 산업 폐수와 오수·분뇨·축산 통계를 전국 오염원 조사와 통합하여 실시하고 있다

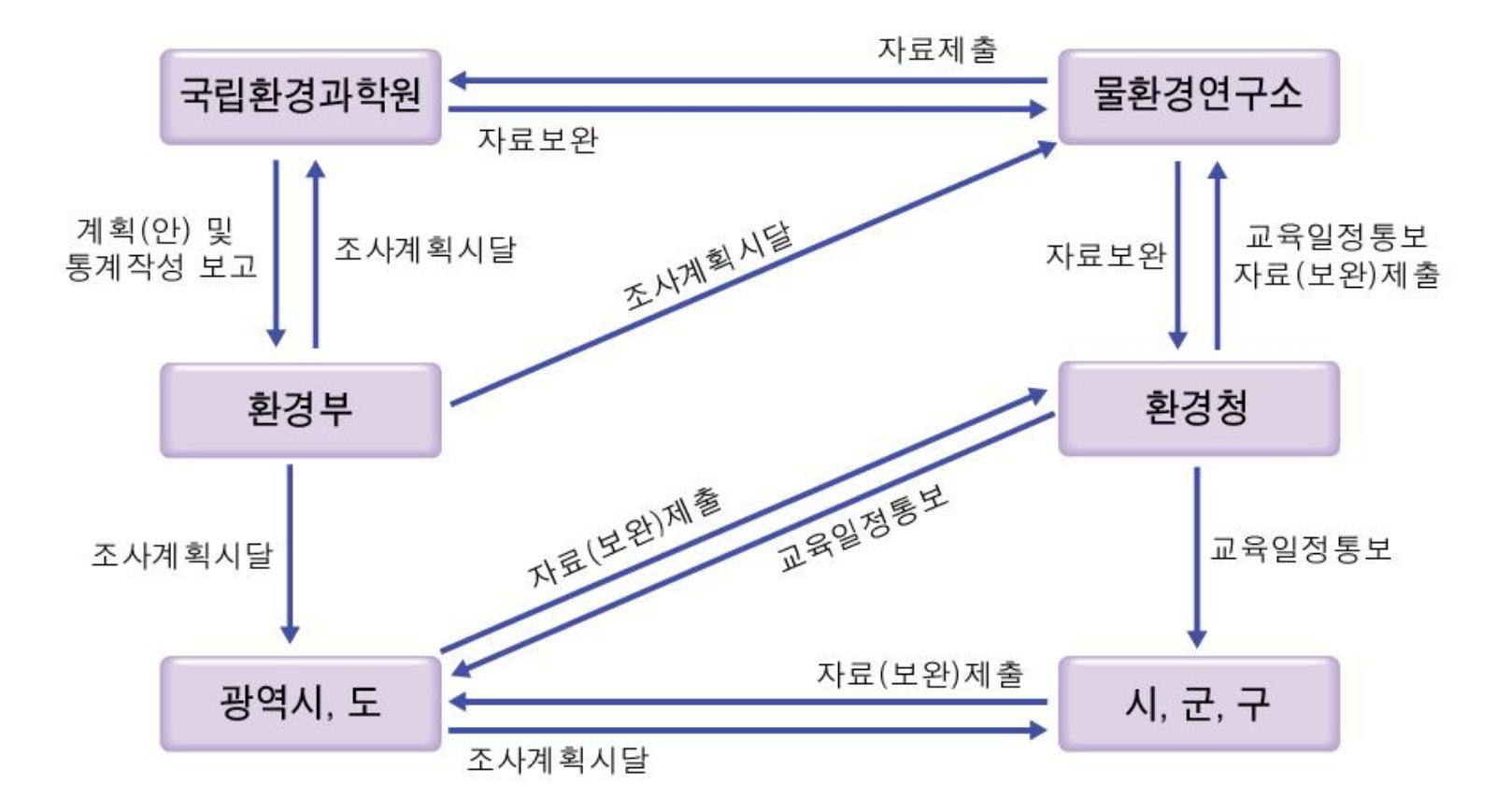

#### 4. 수질 측정망을 구성하기 위해 환경청, 4대강 물환경연구소, 시·도 지방청, 한국수자원공사,

#### 한국농어촌공사에서 측정(하천, 호소, 농업용수, 도시관류, 공단 배수 등을 측정)

|             | 구분        | 계     | 일반 측정망 |        |     |                 |      |         | 총량                | 자동      | 퇴적물 |        |
|-------------|-----------|-------|--------|--------|-----|-----------------|------|---------|-------------------|---------|-----|--------|
|             |           |       | 소겨     | 하<br>천 | 호소  | 농<br>아이 아이<br>수 | 도시관류 | 흡<br>뱃수 | 측정망<br>(일반<br>병행) | 측정<br>망 | 하천  | 호<br>소 |
| 계           |           | 2,188 | 1,675  | 574    | 189 | 805             | 37   | 70      | 269<br>(105)      | 67      | 177 |        |
|             | 소계        | 448   | 381    | 230    | 81  |                 |      | 70      |                   | 67      |     |        |
|             | 한강 유역     | 69    | 56     | 31     | 7   |                 |      | 18      |                   | 14      |     |        |
|             | 낙동강<br>유역 | 42    | 35     | 18     | 2   |                 |      | 15      |                   | 6       |     |        |
| 횐           | 금강 유역     | 70    | 58     | 30     | 20  |                 |      | 8       |                   | 12      |     |        |
| 경           | 영산강<br>유역 | 66    | 59     | 32     | 19  |                 |      | 8       |                   | 8       |     |        |
| 청           | 원주 지방     | 95    | 86     | 57     | 24  |                 |      | 5       |                   | 8       |     |        |
|             | 대구 지방     | 67    | 51     | 40     | 2   |                 |      | 9       |                   | 17      |     |        |
|             | 새만금<br>지방 | 39    | 36     | 22     | 7   |                 |      | 7       |                   | 2       |     |        |
| 4<br>대<br>강 | 소계        | 496   | 50     | 43     |     |                 |      |         | 269<br>(105)      |         | 17. |        |
|             | 한강        | 119   | 16     | 11     | 5   |                 |      |         | 62<br>(48)        |         | 41  |        |
| 물           | 낙동강       | 171   | 17     | 17     |     |                 |      |         | 93                |         | 61  |        |

<표 2-2> 수질 측정망 세부 구성 현황

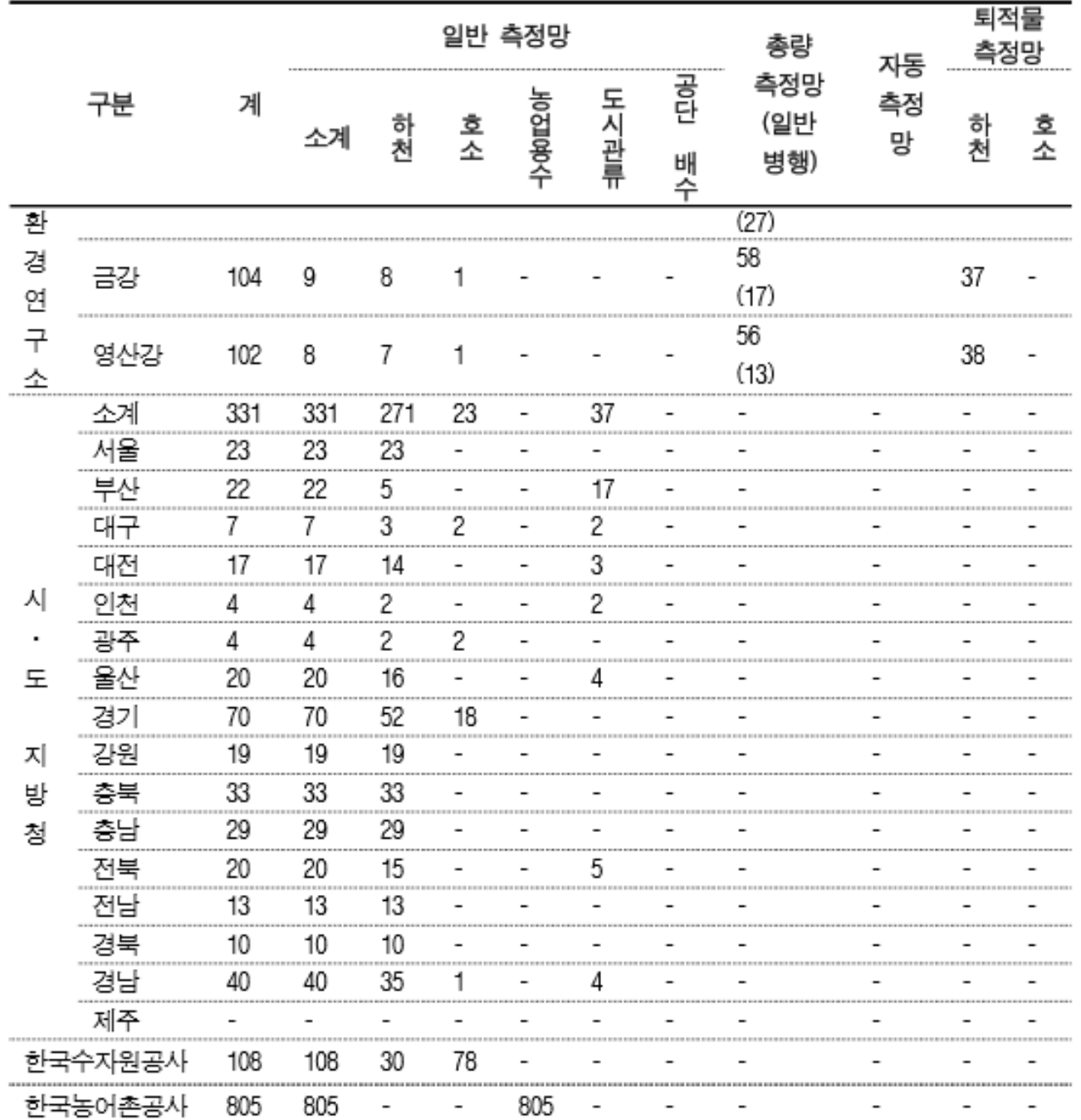

#### <표 2-3> 환경부 소속 산하 기관 및 보건환경연구원 현황

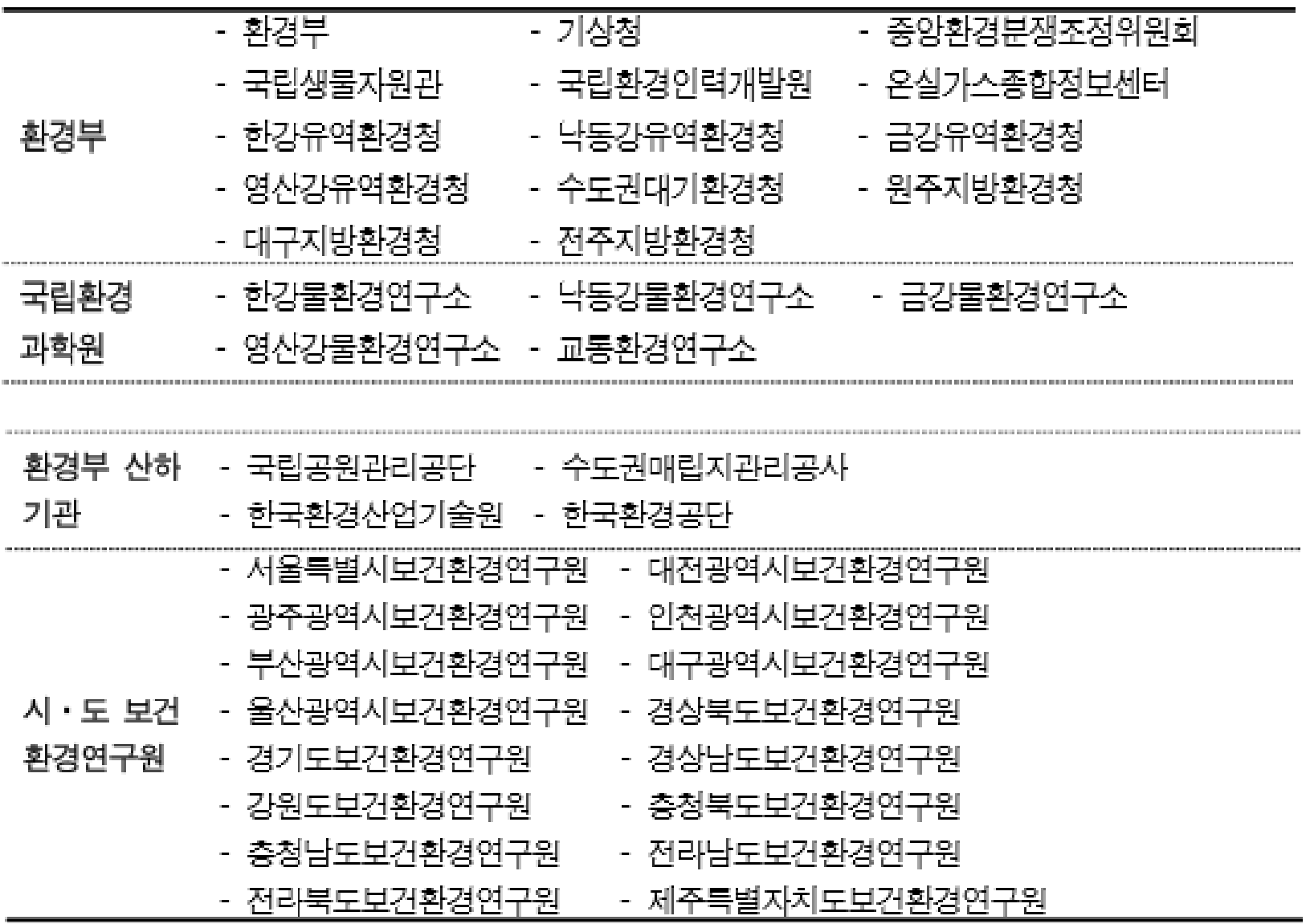

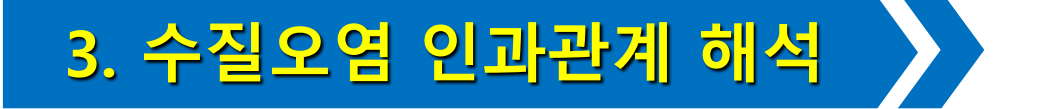

### 수질 오염으로 인해 발생하는 부영양화, 중금속 오염, 합성 세제 오염, 농약 오염, 지하수 오염 등에 대한 분석을 통한 인과 관계를 해석한다 .

<표 2-4> 각종 오염 물질의 오염원과 영향

| 오염 물질 | 오염원                                                  | 영향                                                                                                    |
|-------|------------------------------------------------------|----------------------------------------------------------------------------------------------------|
| 유기물   | 가축 사육장, 경매지, 식료품 제<br>조 공장, 양식장, 하수 처리 시<br>설, 도살장 등 | 수생 생물의 죽음을 초래할 수 있고 산소 공급<br>을 고갈시키는 박테리아균 팽창 초래                                                          |
| 부유 물질 | 산업, 채석장, 수영장, 건설지<br>오물, 양식장, 광산 폐기물                 | 광합성을 방해하여 수생 식물의 성장을 제한하<br>고, 초식성 식품을 줄임. 먹이를 잡아먹는 어류<br>의 가시거리를 줄임.                                     |
|       | 열 폐기물 4산업, 발전소                                       | 용존 산소 감소, 수생 식물의 생명 단축, 부수<br>적인 효과와 함께 무척추동물의 성분 변화 초<br>래, 열대 회귀선 상승, 뜨거운 배출물은 어류의<br>죽음과 조류의 과도한 성장 초래 |
| 질소. 인 | 집약적 농업, 하수 처리 시설                                     | 부영양화 현상                                                                                                   |
| 병원체   | 하수 처리 시설, 도살장, 식품<br>제조 공장                           | 감염으로 치명적 결과, 질병 위험                                                                                        |
| 유독 물질 | 산업, 하수 처리 작업장, 광산<br>폐기물                             | 중요한 생물학적 과정을 억제, 야생 생물에 물<br>리적 재난 토래, 먹이 연쇄에 누적 효과, 돌연<br>변이나 발암 물질 초래                                   |

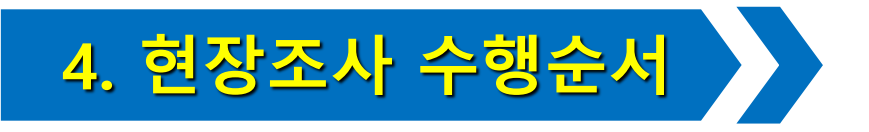

### 1. 주변의 수질 환경 유역에 대한 현황 조사를 실시한다.

1) 시료 채취 지역 및 지점을 조사한다.

(1) GIS 정보 등 관련 문헌 및 자료를 통해 조사한다.

가. 지리적이고 수리학적인 자료를 조사한다.

나. 시료 채취의 용이한 지점을 찾아가는 경로를 파악한다.

(2) 주변 수질 오염 물질 및 배출원을 조사한다.

가. 주변의 점오염원 및 비점오염원의 종류 및 개수를 조사한다.

나. 수질 오염의 종류와 수를 조사한다.

(3) 수질 오염의 조사 계획 수립을 위한 기초 자료를 활용한다.

수집된 자료를 토대로 현장에 방문하여 조사·확인하고 수질 오염 가능성에 대해

예측하여 꼼꼼히 기록한 자료를 확보한다.

- (3) 정도 보증과 정도 관리를 시행한다.
- (2) 수질 오염을 올바르게 해석하고 평가한다.

정확한 데이터 자료를 확보한다.

(1) 시료 채취 지점에 대한 수질 오염 상태를 보다 정확히 파악하여 정밀하게 비교·분석할 수 있는

3) 객관적 수질 자료를 확보한다.

- (6) 지방자치단체 홈페이지 및 통계 연보 자료를 참조한다.
- (5) 상기 자료를 토대로 면밀히 파악하고 비교·분석한다.
- (4) 배출 가능성이 있는 수질 오염 물질 종류의 현황을 조사한다.
- (3) 업종별 사용되는 원료 및 생산 제조 공정 과정을 조사한다.

(2) 하수 처리장 및 업종별 산업체 현황을 조사한다.

- (1) 폐수 처리 공정 및 시설 현황을 조사한다.
- 2) 시료 채취 대상 지역 및 지점의 주변에 대한 오염원 현황을 조사한다.

2. 물환경정보시스템(http://water.nier.go.kr)에 접속하여 전국 수질 측정망 자료를 검색

- 1) 측정 자료 메뉴에 접속하여 검색하고자 하는 지역의 수체 선택
- 2) 지역 선택(행정 구역, 수계, 이름으로 찾기) 메뉴에서 측정하고자 하는 대상 지역을 선정
- 3) 검색조건을 연평균 또는 월평균으로 선택하고, 시작과 종료 일시를 입력한 후 측정망 수질 자료

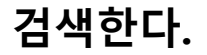

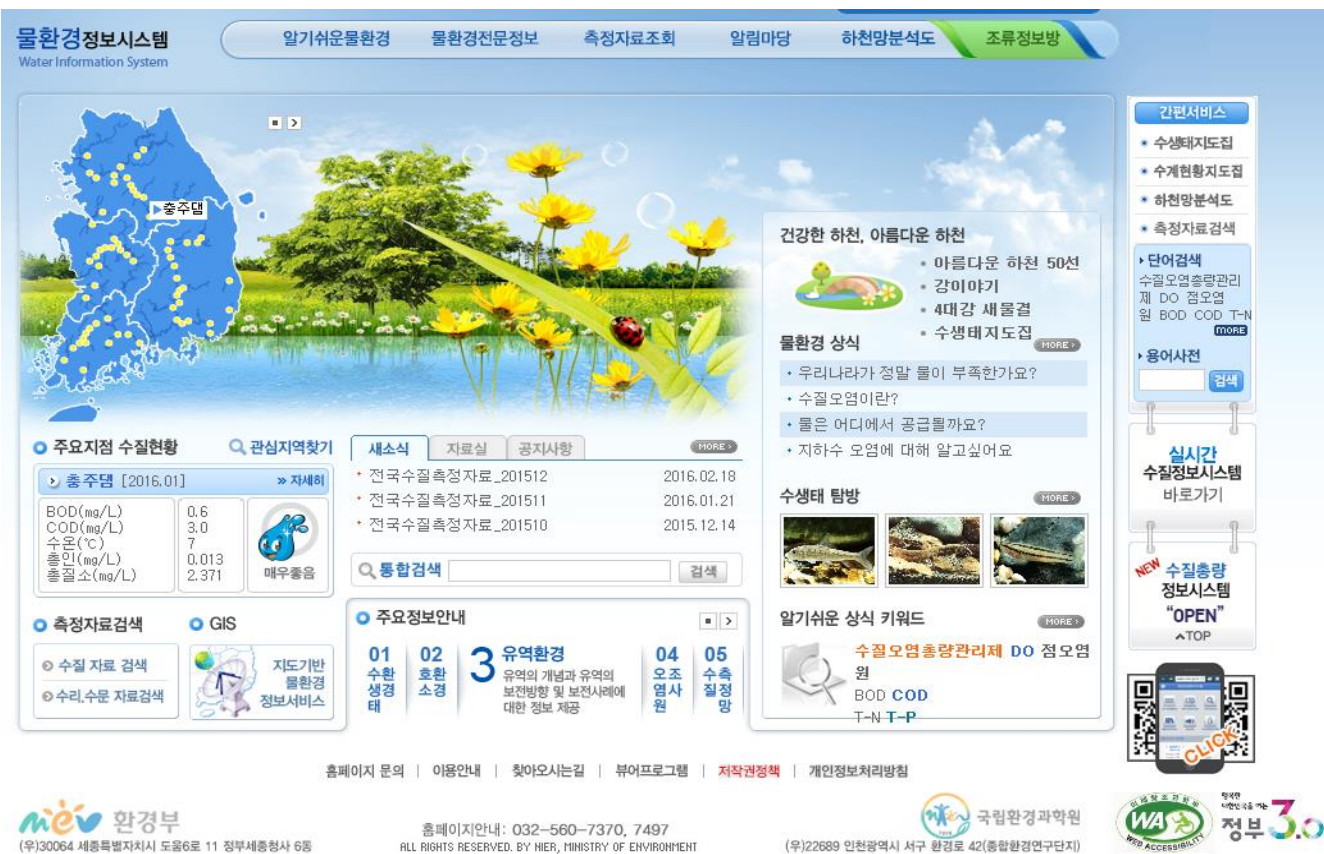

# 3. 해당 지역 지방자치단체의 협조를 통하여 주변 시설(농공 단지·산업 단지 폐수처리장 등) 및 기관으로부터 관련 자료를 요청하여 분석한다.

1) 해당 지방자치단체를 직접 방문하거나 공문 발송을 통하여 지방자치단체 내부 자료를 확보

2) 해당 지역 보건환경연구원을 방문하거나 홈페이지에 접속하여 자료를 확보

3) 수집된 수질 자료의 분석을 통하여 대상 지역의 주간별, 월별, 계절별 등으로 수질 특성 파악 4) 검색 수질에 대한 자료를 파악하여 수질 오염 물질 거동·추이 등을 파악 하고 비교·분석한다.

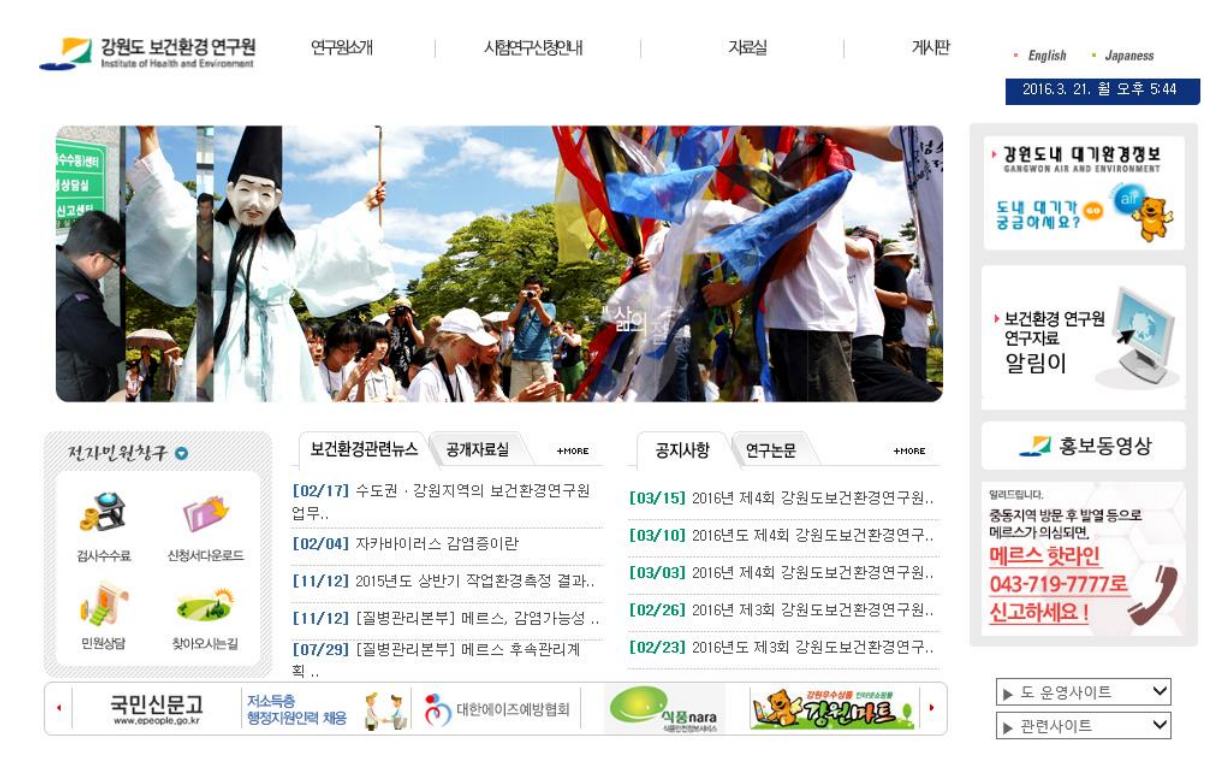

4. 수질 오염으로 인해 발생하는 부영양화, 중금속 오염, 합성세제 오염, 농약 오염, 지하수 오염 등에 대한 분석을 통해 인과 관계를 해석한다. 1) 주변 지역 수질 오염 발생원(공장, 양식장, 발전소, 축산 폐수 처리 시설 등)을 파악 2) 수질 오염을 발생시킨 원인 물질(유기물, 부유 물질, 유독 물질 등)을 파악

3) 피해 현황을 파악하기 위한 인과 관계 분석 절차를 수립

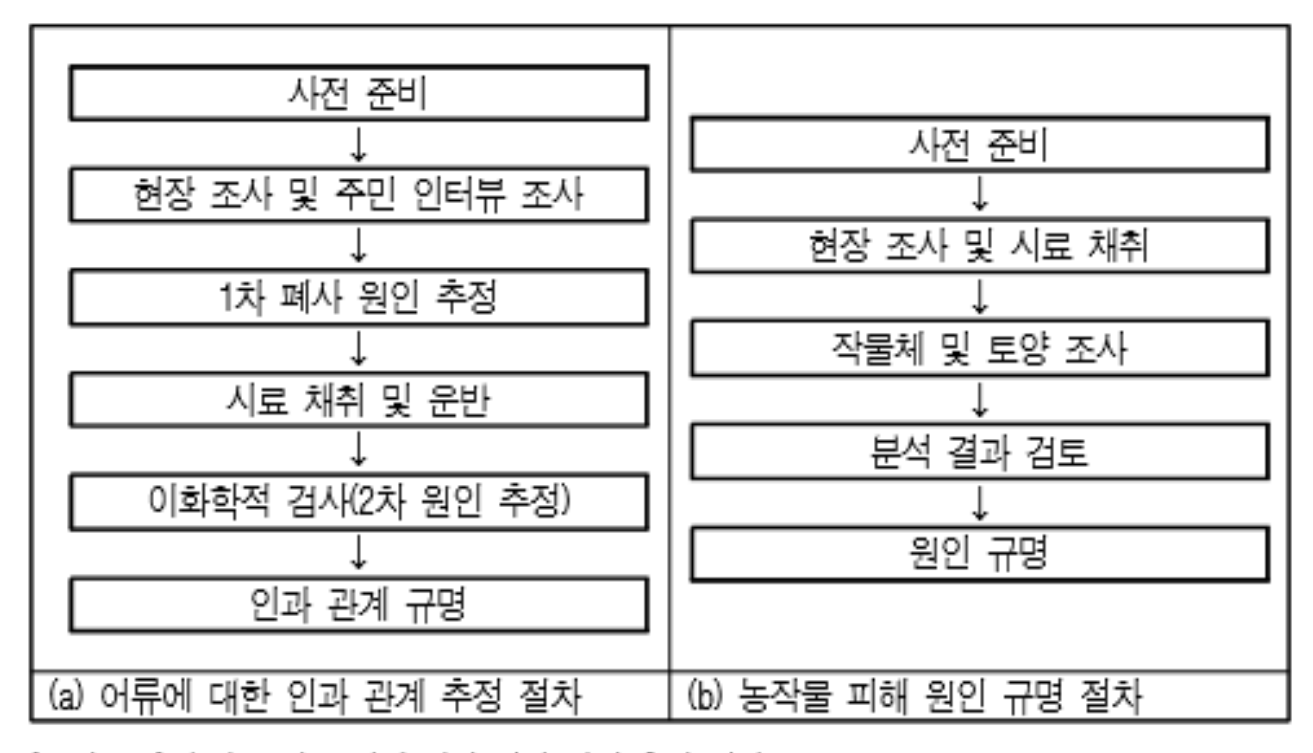

[그림 2-6] 수질 오염 물질에 외한 인과 관계 추정 절차

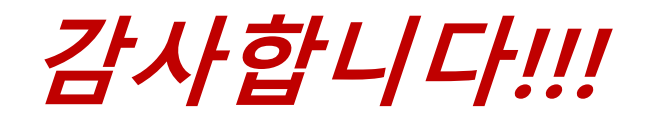